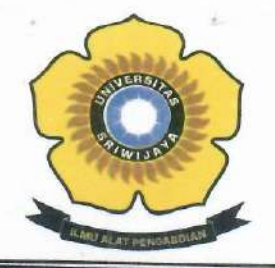

UNIVERSITAS SRIWIJAYA

FAKULTAS MATEMATIKA DAN ILMU PENGETAHUAN ALAM

Jalan Palembang-Prabumulih KM 32 Indralaya (OI) 30662, Telp. (0711)580268, 580056, Fax. (0711)580056 e-mail: fmipa@unsri.ac.id., website: http://mipa.unsri.ac.id

#### **KEPUTUSAN** DEKAN FAKULTAS MATEMATIKA DAN ILMU PENGETAHUAN ALAM **UNIVERSITAS SRIWIJAYA** Nomor: 0541 /UN9.FMIPA/TU.SK/2020

#### **TENTANG**

Dosen Pembimbing Akademik Jurusan Kimia Fakultas Matematika dan Ilmu Pengetahuan Alam Universitas Sriwijaya Semester Ganjil 2020/2021

#### DEKAN FAKULTAS MATEMATIKA DAN ILMU PENGETAHUAN ALAM UNIVERSITAS SRIWIJAYA

Memperhatikan

Surat Ketua Jurusan Kimia tentang Dosen Pembimbing Akademik Mahasiswa  $\ddot{z}$ Jurusan Kimia Fakultas Matematika dan Ilmu Pengetahuan Alam Universitas Sriwijaya, Semester Ganjil 2020/2021.

- Menimbang
- : a. Bahwa untuk kelancaran proses Belajar dan Mengajar pada jurusan Kimia Fakultas Matematika dan Ilmu Pengetahuan Alam Universitas Sriwijaya Semester Ganjil 2020/2021, maka perlu mengangkat Dosen Pembimbing Akademik Mahasiswa.
	- b. Bahwa sehubungan dengan butir a tersebut di atas, maka perlu diterbitkan Surat Keputusan Dekan Fakultas Matematika dan Ilmu Pengetahuan Alam Universitas Sriwijaya sebagai dasar hukumnya.

Mengingat

- : 1. Keputusan Menristek Dikti Nomor 17 Tahun 2018 tentang Statuta Universitas Sriwijaya;
	- 2. Undang-Undang Republik Indonesia Nomor 12 Tahun 2012 tentang Pendidikan Tinggi;
	- 3. Keputusan Menteri Keuangan Nomor 190/KMK.05/2009 tentang Penetapan Universitas Sriwijaya pada Kementerian Pendidikan Nasional sebagai Instansi Pemerintah yang Menerapkan Pengelolaan Keuangan Badan Layanan Umum;
	- 4. Peraturan Pemerintah Nomor 4 Tahun 2014 tentang Penyelenggaraan Pendidikan dan Pengelolaan Perguruan Tinggi
	- 5. Peraturan Menristek Dikti Nomor 50 Tahun 2018 tentang Perubahan Permenristek Dikti Nomor 44 tahun 2016 tentang Standar Pendidikan Tinggi;
	- 6. Peraturan Presiden Republik Indonesia Nomor 8 Tahun 2012 tentang Kerangka Kualifikasi Nasional pendidikan;
	- 7. Peraturan Menteri Pendidikan dan kebudayaan Republik Indonesia Nomor 92 tahun 2014 tentang petunjuk Teknis Pelaksanaan Angka Kredit Jabatan **Fungsional Dosen;**
	- 8. Keputusan Rektor Universitas Sriwijaya Nomor 0242/UN9/KP/2017 Tentang Pengangkatan Dekan Fakultas Matematika dan Ilmu Pengetahuan Alam.

#### **MEMUTUSKAN**

Menetapkan

: Keputusan Dekan Fakultas Matematika dan Ilmu Pengetahuan Alam Universitas Sriwijaya tentang Dosen Pembimbing Akademik Mahasiswa Jurusan Kimia Fakultas Matematika dan Ilmu Pengetahuan Alam Universitas Sriwijaya Semester Ganjil 2020/2021.

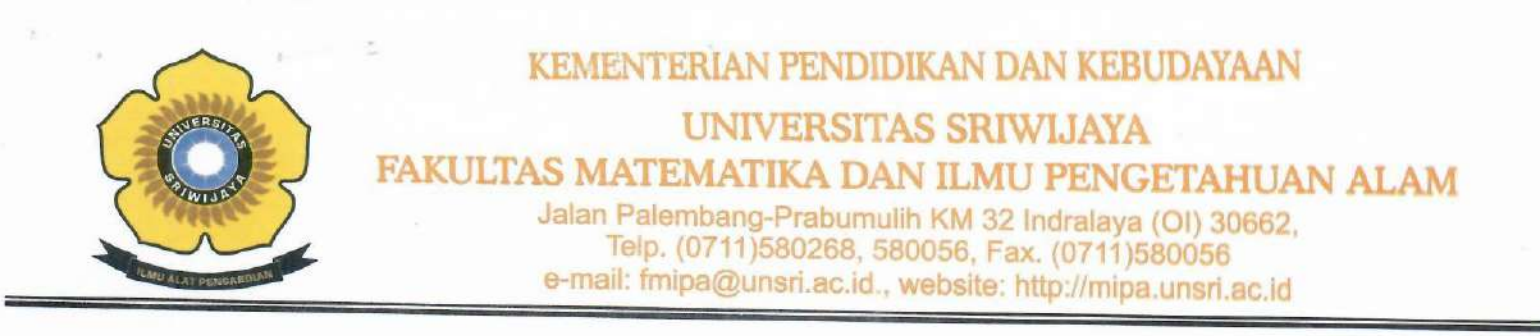

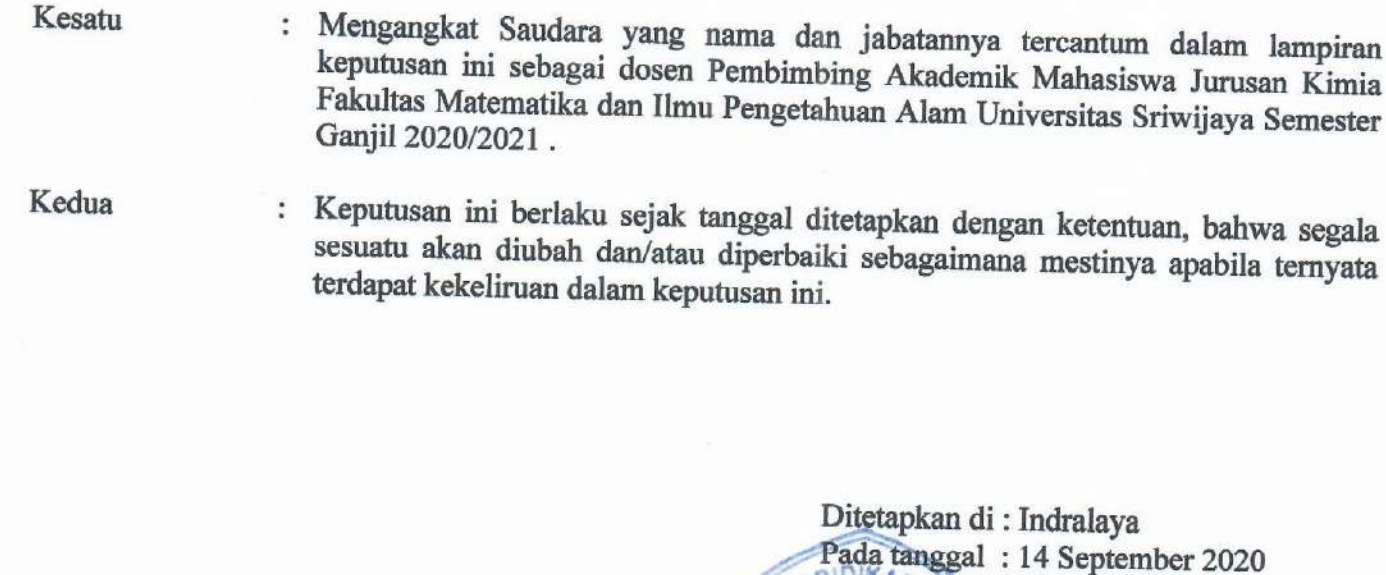

Dekan,

Prof. Dr. Iskhaq Iskandar, M.Sc. NIP.197210041997021001/

Tembusan:

- 
- 1. Wakil Dekan I dan II<br>2. Ketua Jurusan Kimia FMIPA UNSRI
- 3. Dosen yang bersangkutan

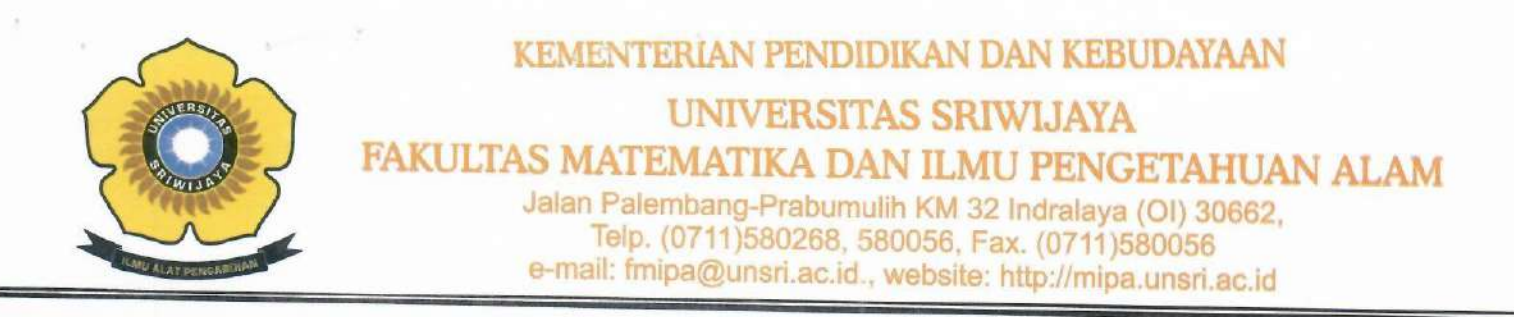

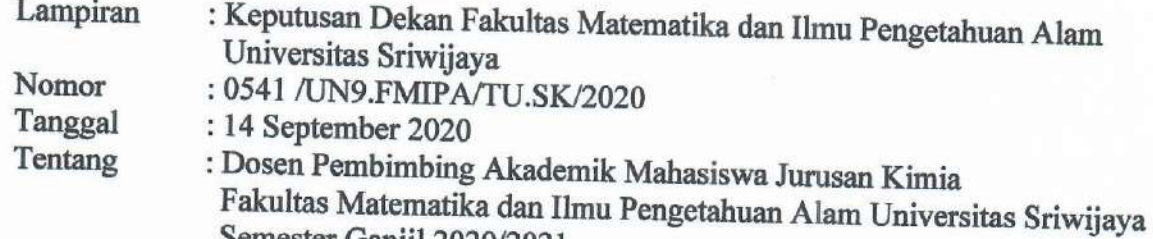

Semester Ganjil 2020/2021

#### DAFTAR DOSEN PEMBIMBING AKADEMIK FAKULTAS MIPA UNIVERSITAS SRIWIJAYA **JURUSAN KIMIA**

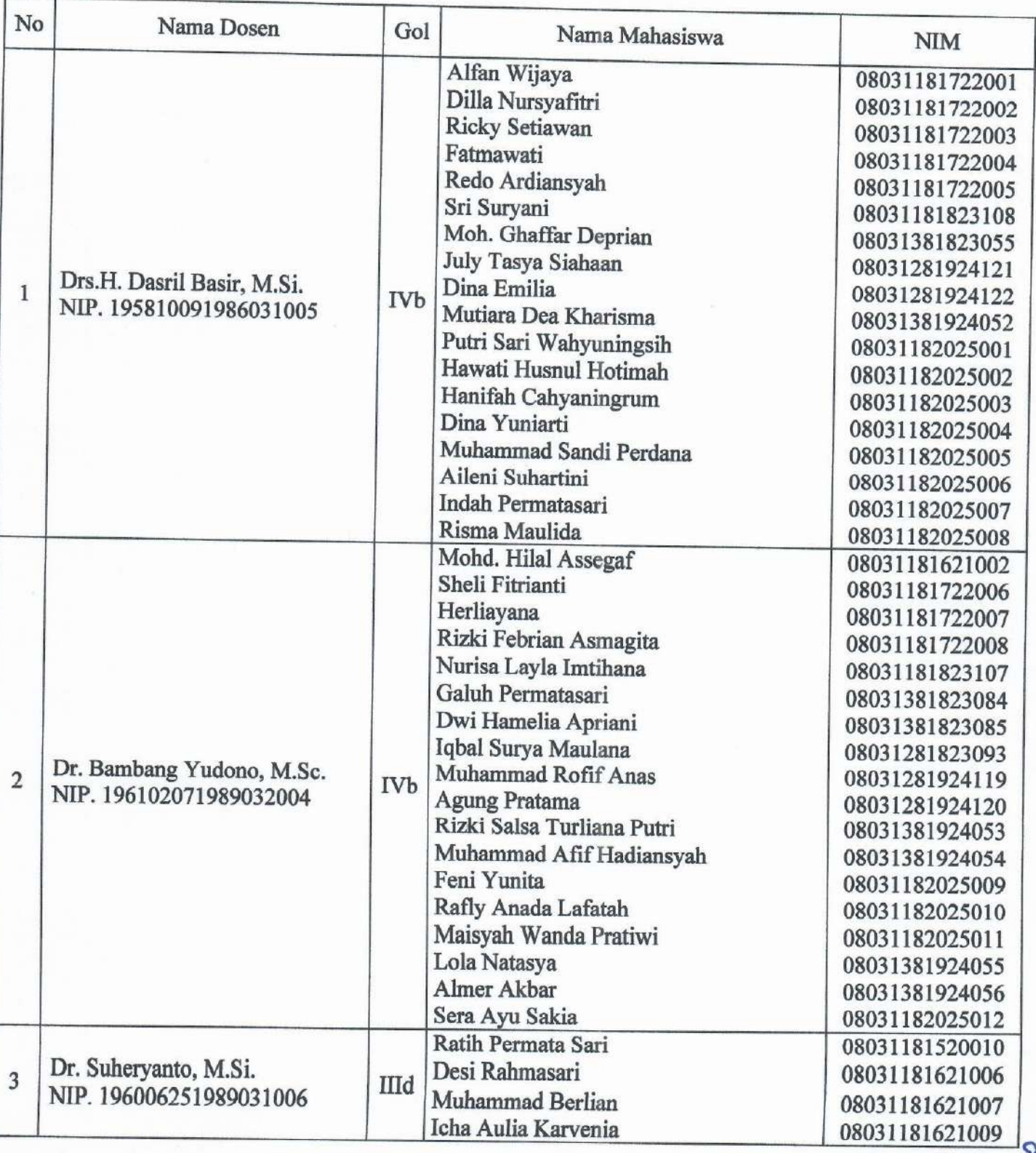

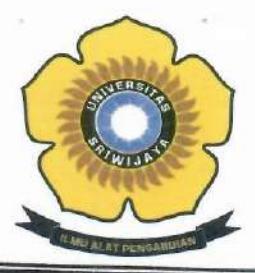

**UNIVERSITAS SRIWIJAYA** 

FAKULTAS MATEMATIKA DAN ILMU PENGETAHUAN ALAM

Jalan Palembang-Prabumulih KM 32 Indralaya (OI) 30662,<br>Telp. (0711)580268, 580056, Fax. (0711)580056<br>e-mail: fmipa@unsri.ac.id., website: http://mipa.unsri.ac.id

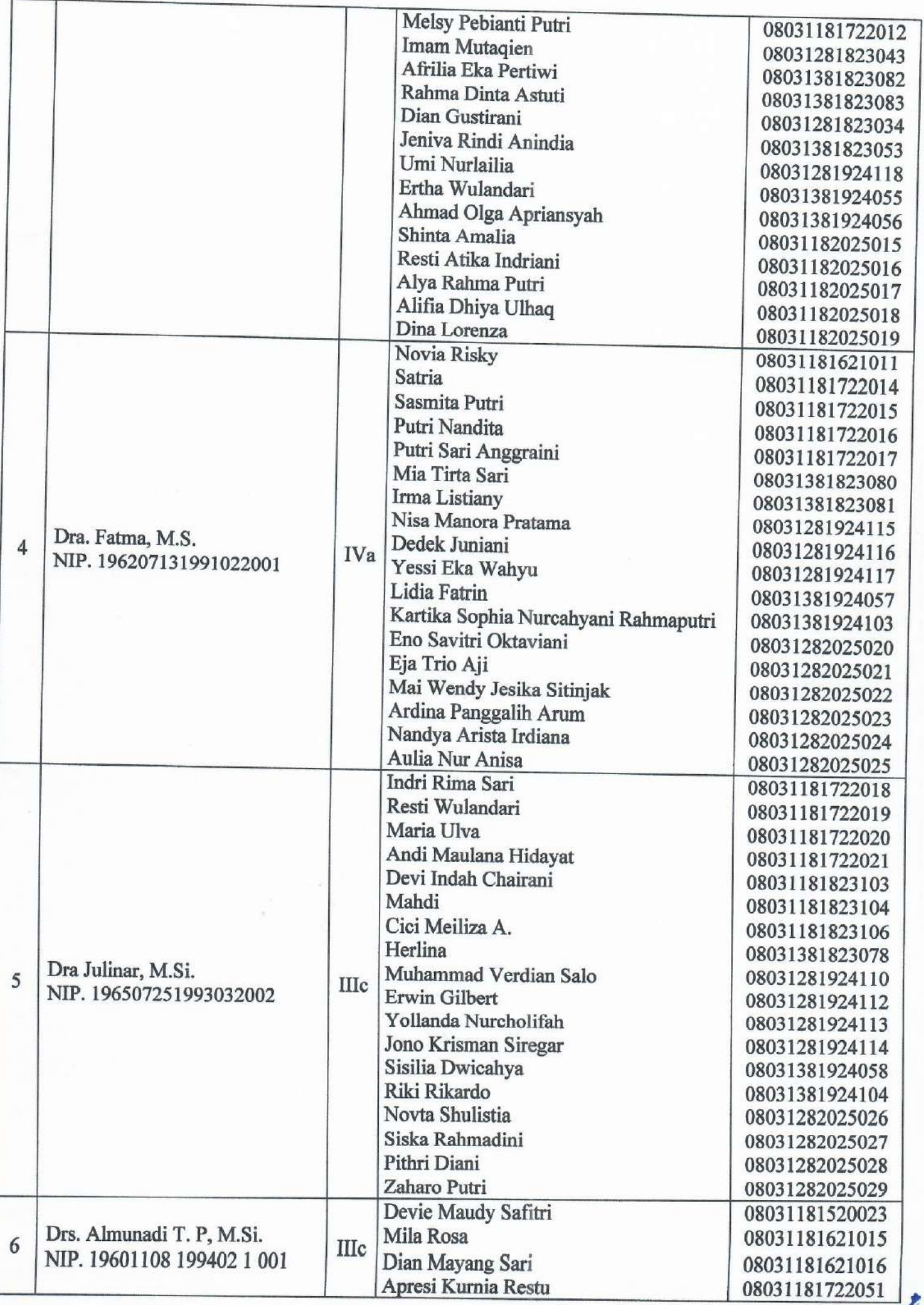

 $\mathcal{T}$ 

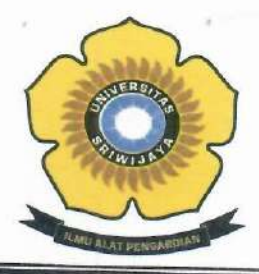

**UNIVERSITAS SRIWIJAYA** 

FAKULTAS MATEMATIKA DAN ILMU PENGETAHUAN ALAM

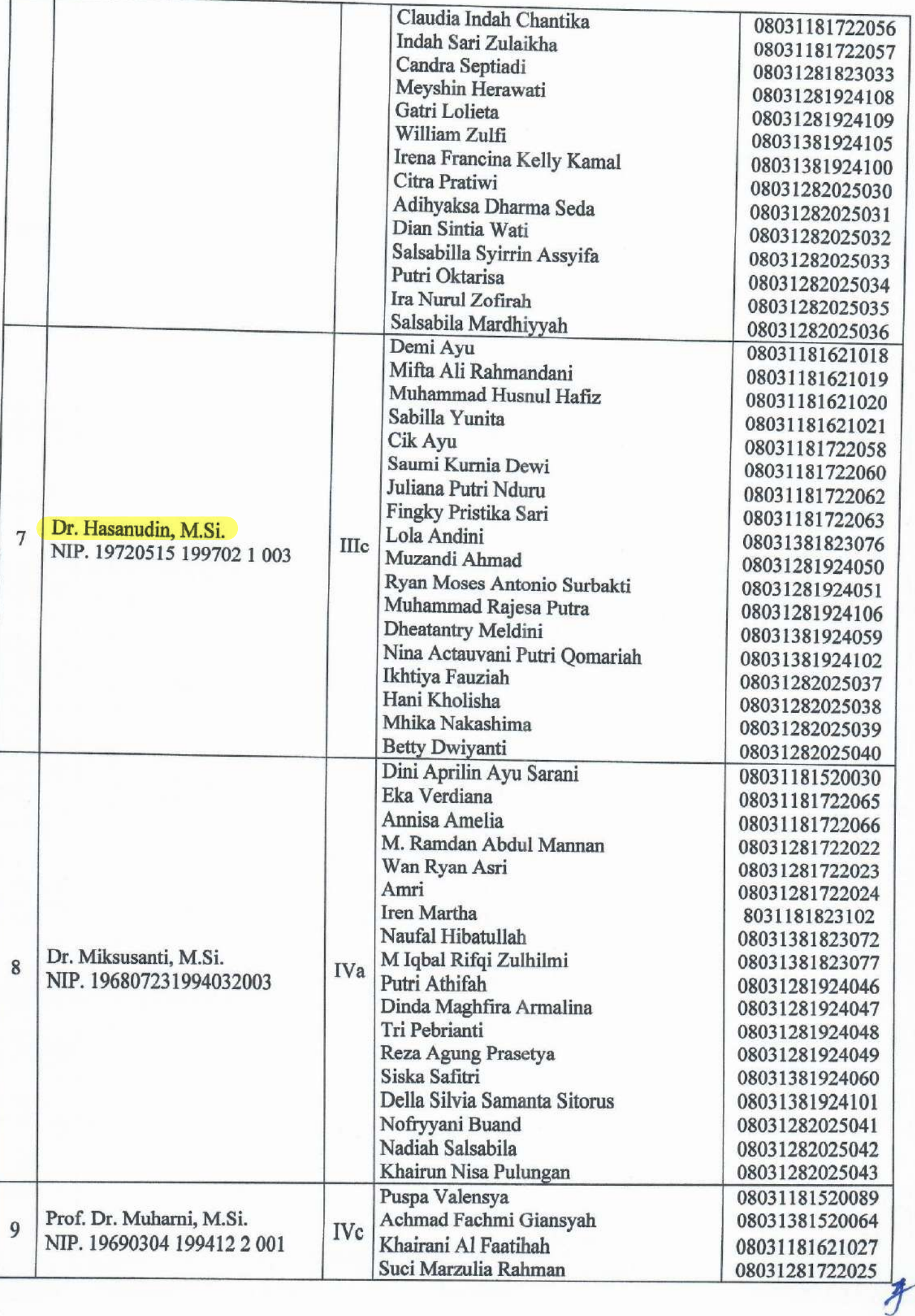

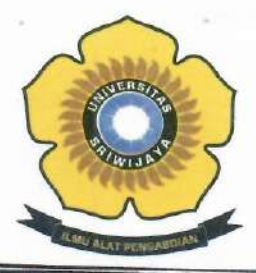

UNIVERSITAS SRIWLJAYA

FAKULTAS MATEMATIKA DAN ILMU PENGETAHUAN ALAM

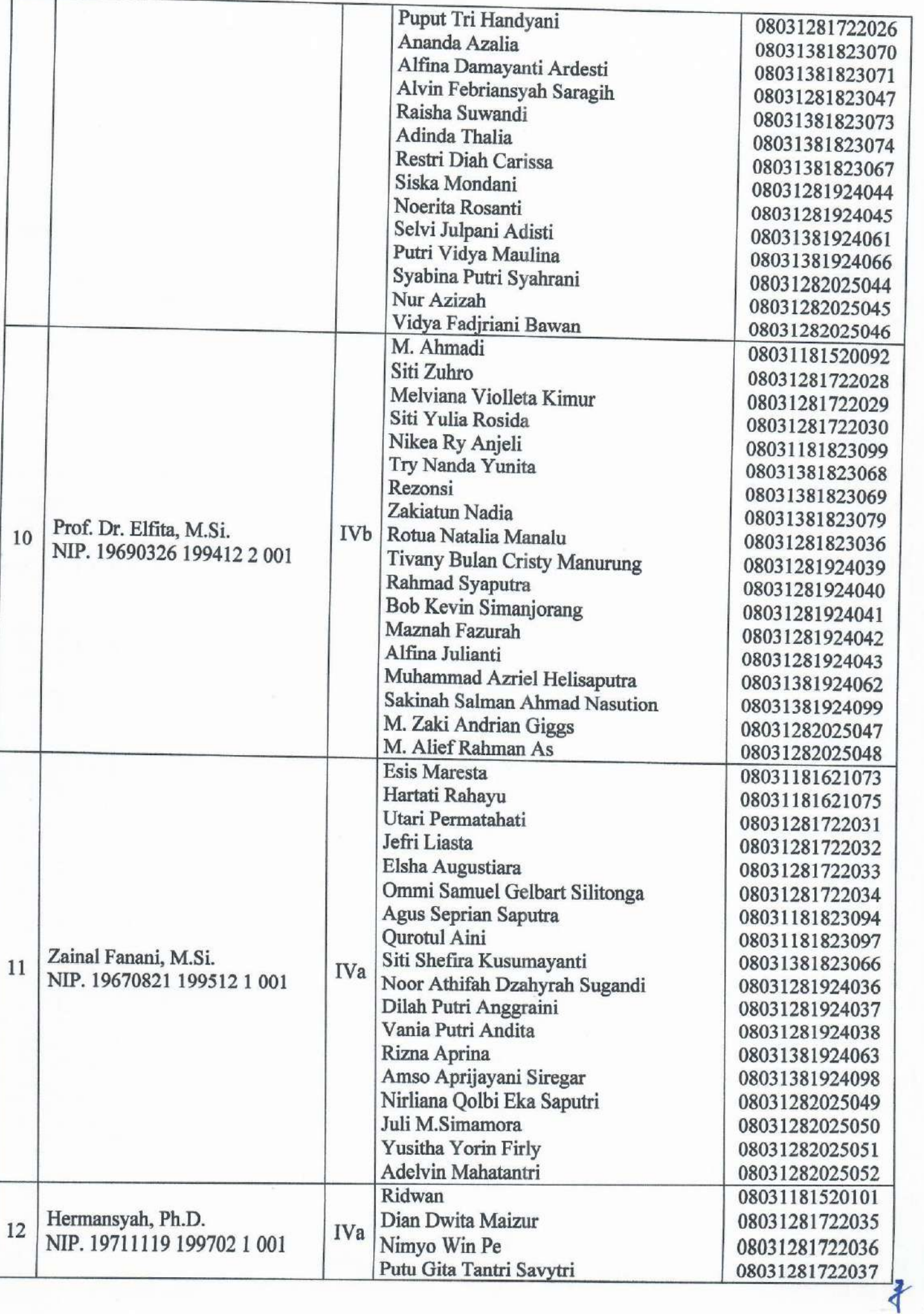

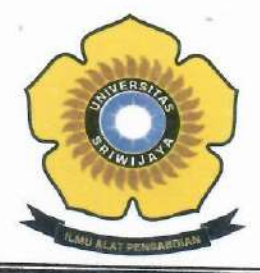

 $\Theta = -\beta \Omega$  , where  $\Gamma$ 

### KEMENTERIAN PENDIDIKAN DAN KEBUDAYAAN

**UNIVERSITAS SRIWIJAYA** 

FAKULTAS MATEMATIKA DAN ILMU PENGETAHUAN ALAM

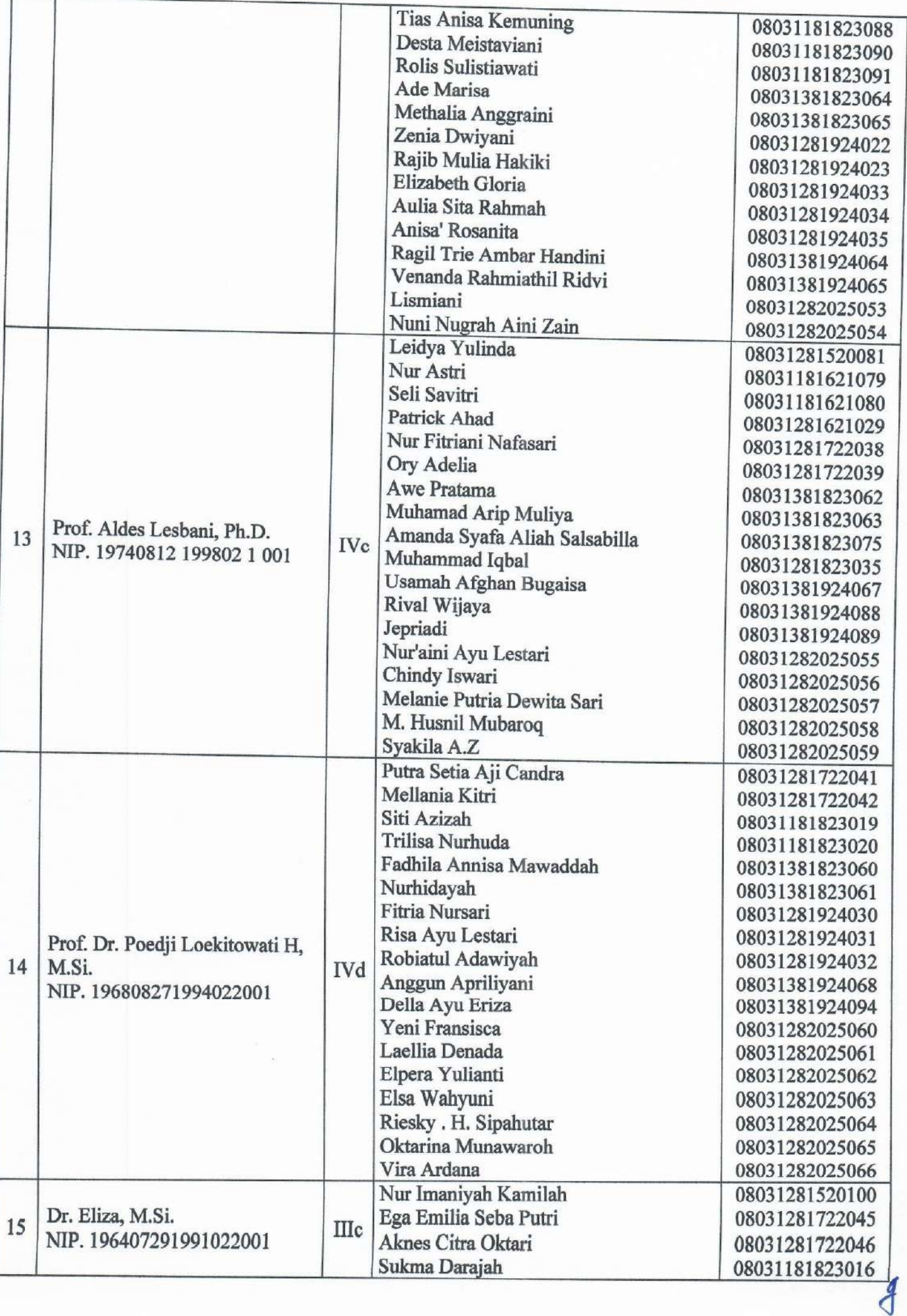

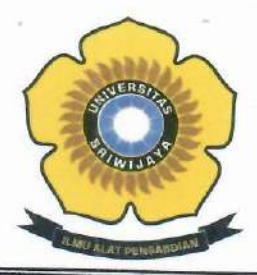

**UNIVERSITAS SRIWIJAYA** 

FAKULTAS MATEMATIKA DAN ILMU PENGETAHUAN ALAM

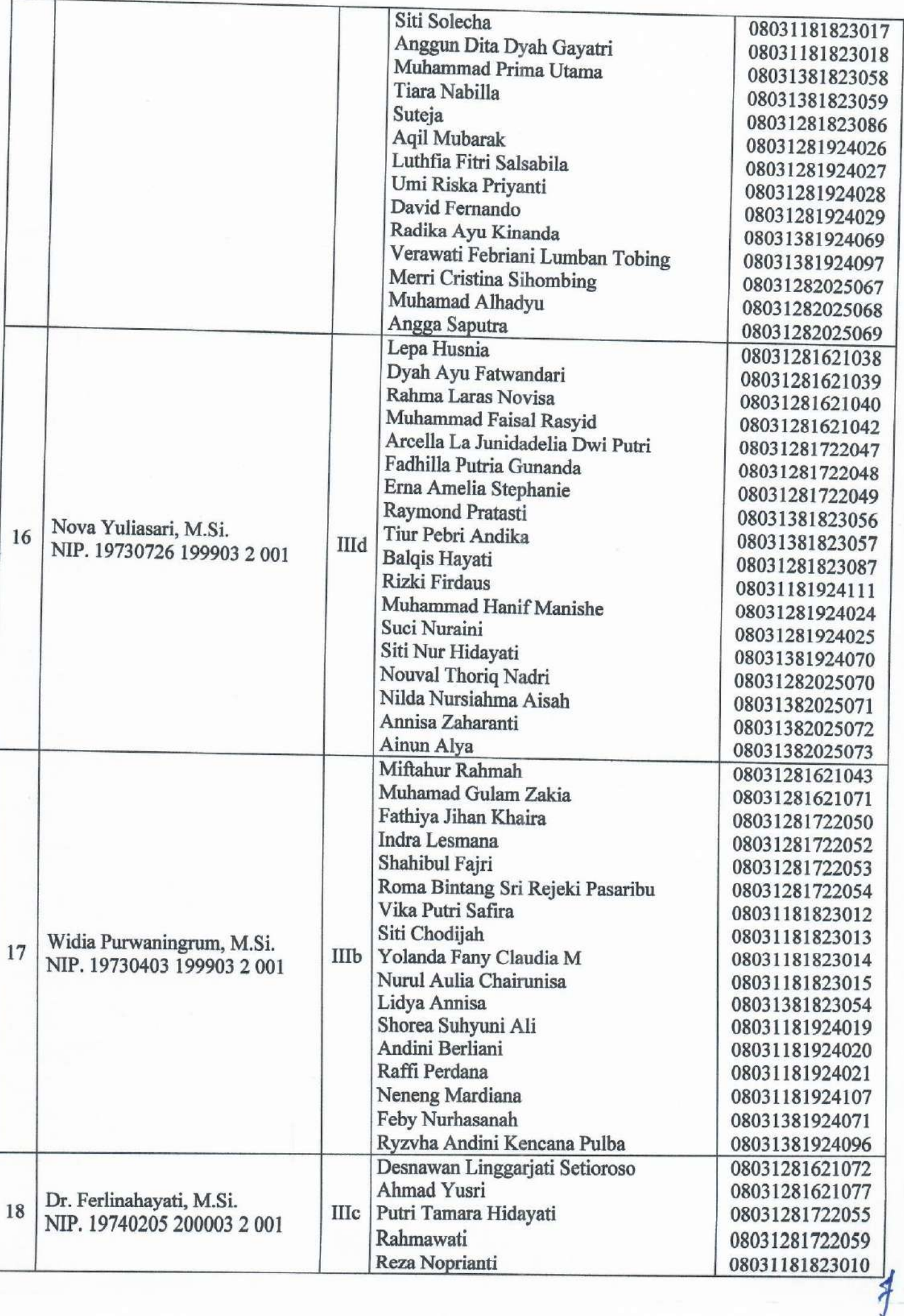

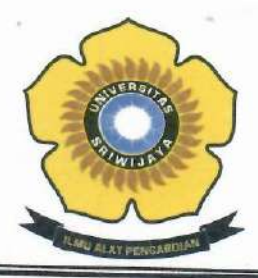

# **UNIVERSITAS SRIWIJAYA**

FAKULTAS MATEMATIKA DAN ILMU PENGETAHUAN ALAM

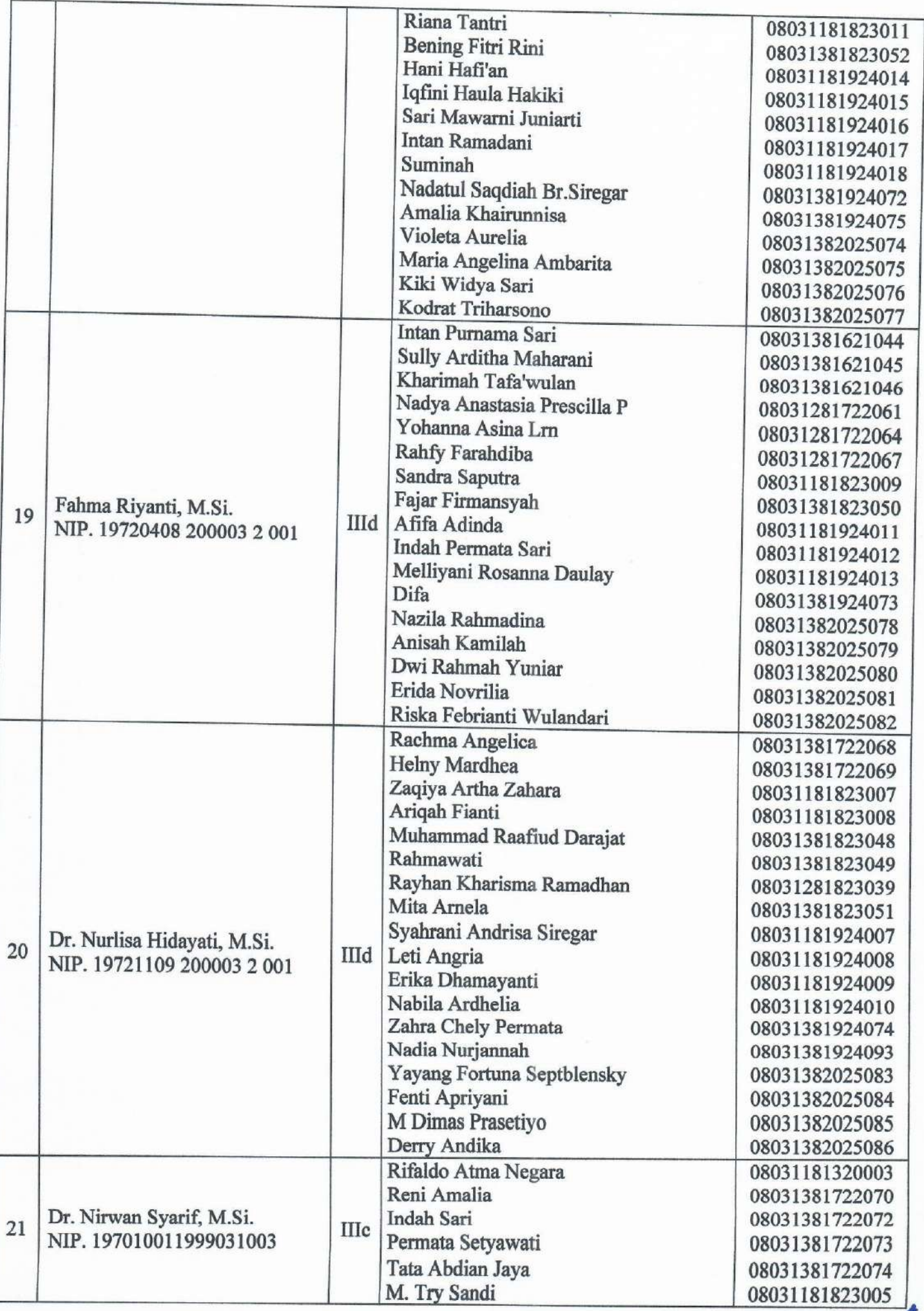

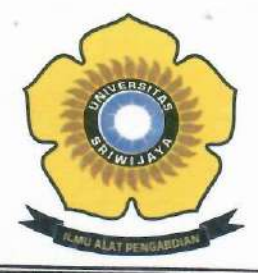

**UNIVERSITAS SRIWIJAYA** 

FAKULTAS MATEMATIKA DAN ILMU PENGETAHUAN ALAM

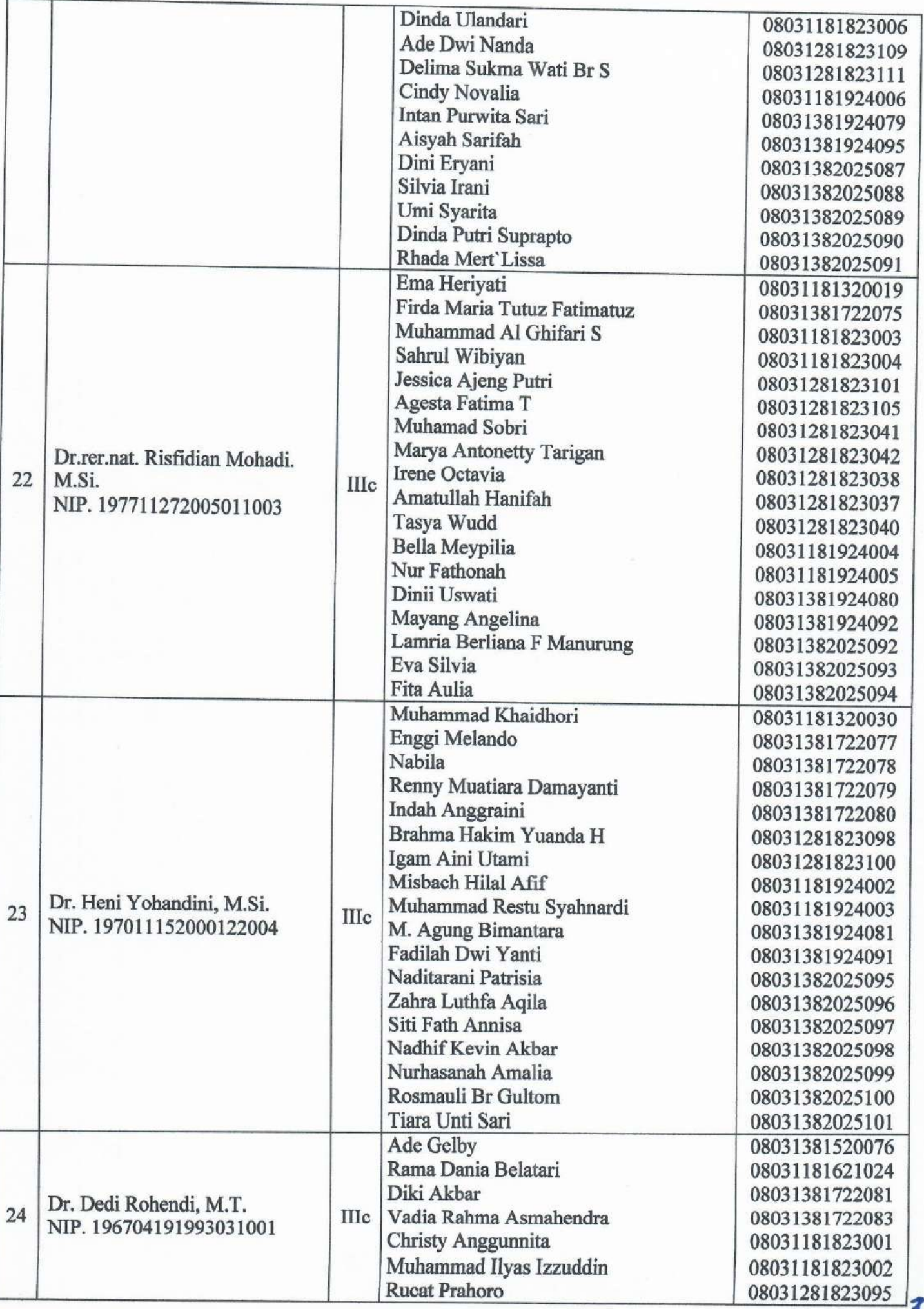

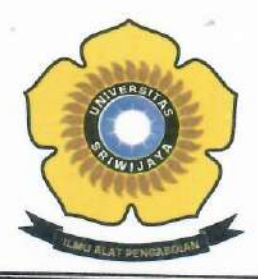

**UNIVERSITAS SRIWIJAYA** 

FAKULTAS MATEMATIKA DAN ILMU PENGETAHUAN ALAM

Jalan Palembang-Prabumulih KM 32 Indralaya (OI) 30662,<br>Telp. (0711)580268, 580056, Fax. (0711)580056<br>e-mail: fmipa@unsri.ac.id., website: http://mipa.unsri.ac.id

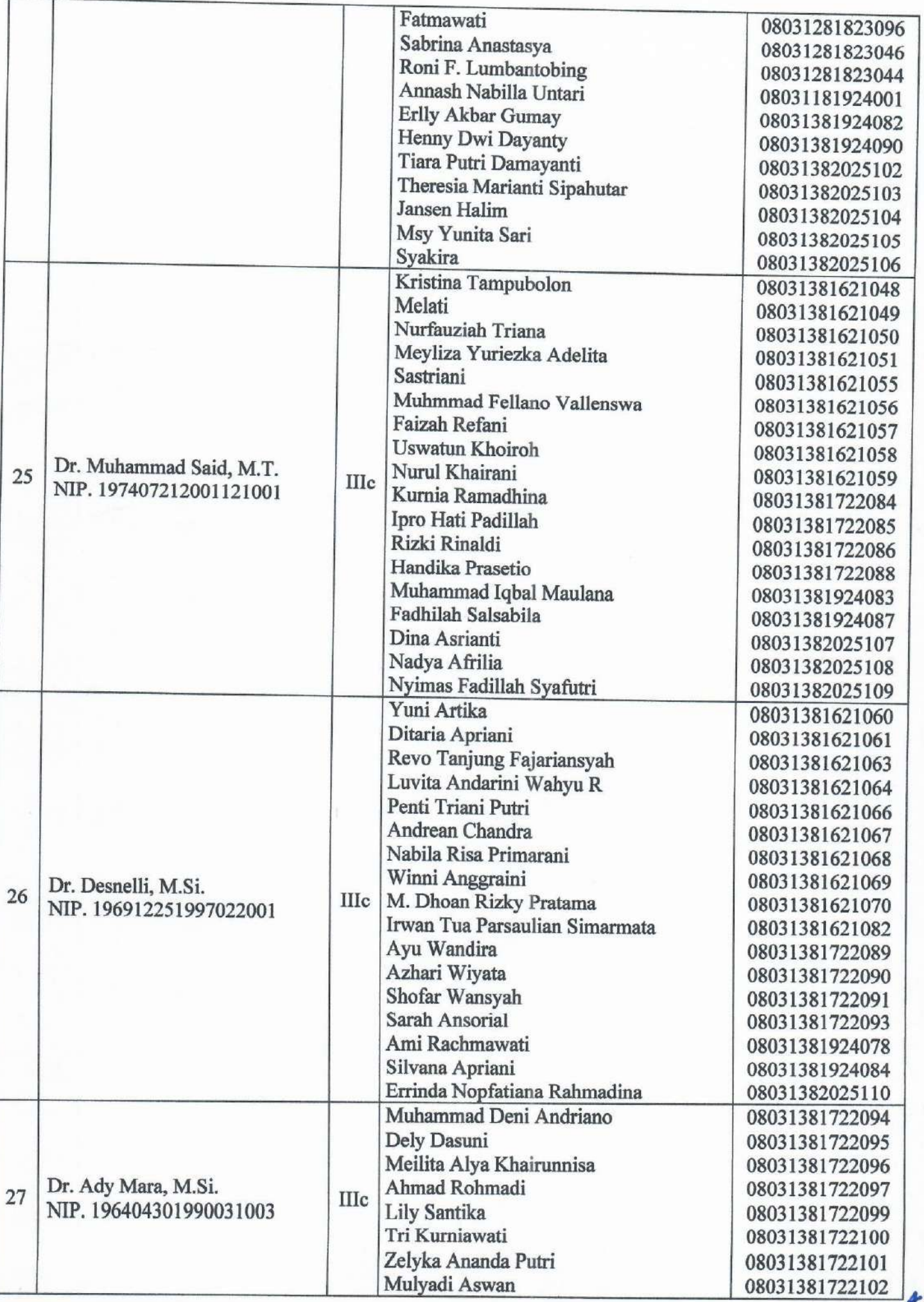

7

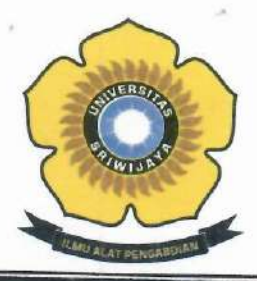

**UNIVERSITAS SRIWIJAYA** 

FAKULTAS MATEMATIKA DAN ILMU PENGETAHUAN ALAM

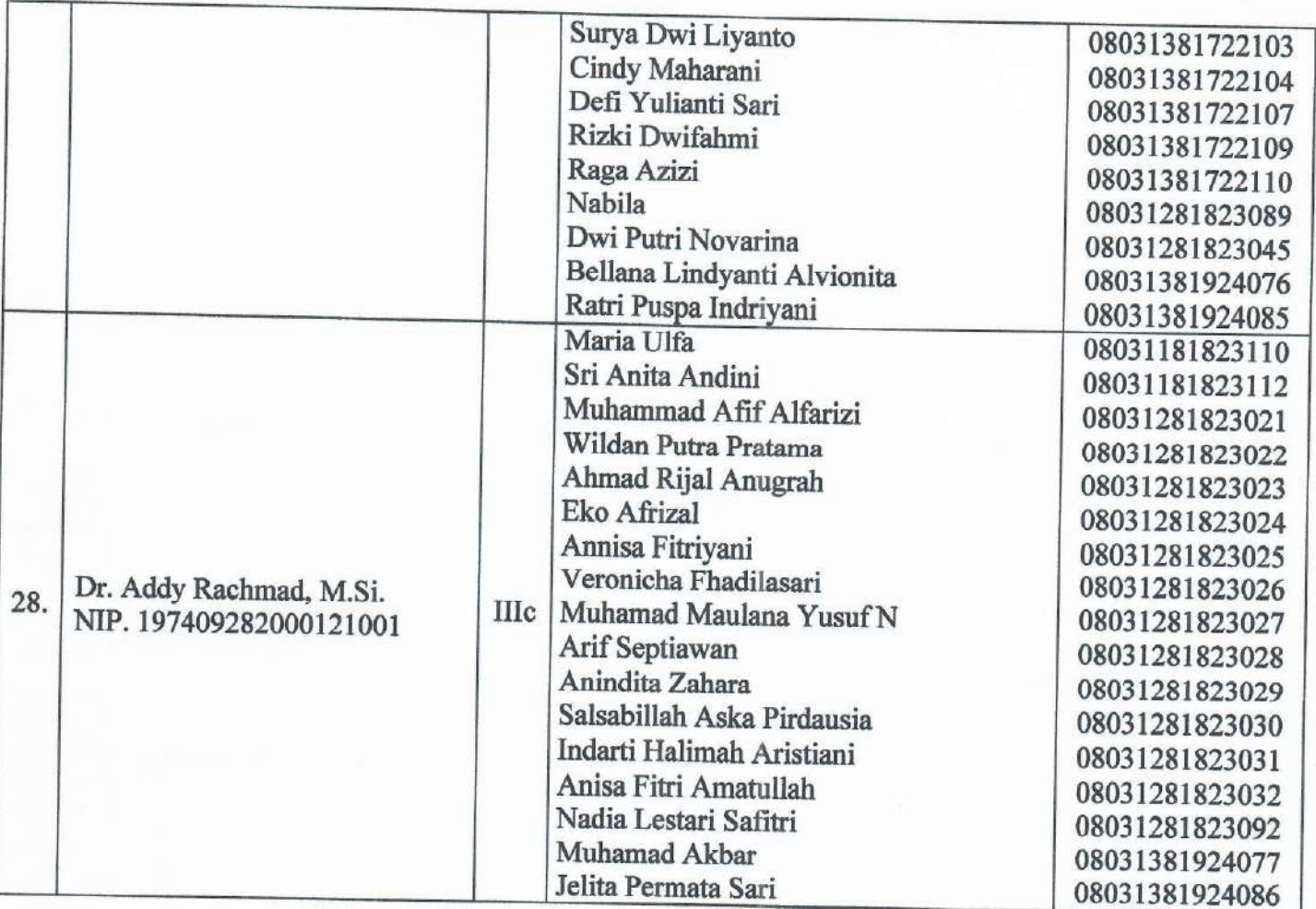

Indralaya, 14 September 2020 Dekan, AS Prof. Dr. Iskhaq Iskandar, M.Sc. NIP. 197210041997021001